2015. T. 19, № 3 (69). C. 103–110 **by the contract of the contract of the contract of the contract of the contract of the contract of the contract of the contract of the contract of the contract of the contract of the con** ISSN 1992‐6502 (Print) ISSN 2225‐2789 (Online)

УДК 621.452.3

# **ОСНОВЫ МЕТОДА ОТСЛЕЖИВАНИЯ СТРУЙ**

**И. А. КРИВОШЕЕВ**<sup>1</sup> **, К. Е. РОЖКОВ**<sup>2</sup> **, Н. Б. СИМОНОВ**<sup>3</sup>

 $^{1}$ krivosh777@mail.ru,  $^{2}$ rke@mail.ru,  $^{3}$ sventigo@yandex.ru

 $^{1\text{-}3}$ ФГБОУ ВПО «Уфимский государственный авиационный технический университет» (УГАТУ)

*Поступила в редакцию 13 июня 2015 г.*

**Аннотация.** Рассматривается моделирование и проектирование лопаточных машин (компрессоров и турбин) в составе ГТД. Предлагается оригинальный метод отслеживания струй (МОС). В отличие от использования треугольников скоростей, МОС позволяет проследить непрерывное (вдоль поверхностей тока) изменение кинематических термодинамических параметров рабочего тела, изме‐ нение окружных сил и крутящих моментов, действующих на профили и на частицы рабочего тела, с соблюдением условий безударного входа и выхода потока из решеток профилей сформировать форму проточной части, межлопаточных каналов и с учетом этого спрофилировать лопатки.

**Ключевые слова:** лопаточная машина; компрессор; турбина; решетка профилей; поверхность тока; линия тока; траектория; температура; давление; скорость; рабочее тело.

# **ВВЕДЕНИЕ**

В современных методиках двумерного расчета лопаточных машин (в 2D-расчетах, проводимых на ранних стадиях проектирования компрессоров и турбин), рассматриваются так называемые «треугольники» скоростей, которые отображают векторное сложение скоростей на входе и выходе из элементарных решеток профилей и ступеней (выделяемых по методу Жуковского Н. Е. в слоях переменной толщины вдоль поверхностей тока). Аналогичным образом векторные соотношения изображают для интегральных (осредненных по расходу или по площади) параметров на входе и выходе из лопаточных венцов. В соответствии с принципом Даламбера треугольник скоростей – это векторное уравнение, состоящее из скоростей: относительной, окружной (переносной) и абсолютной. В общем виде такое уравнение выглядит следующим образом:

$$
\vec{c} = \vec{u} + \vec{w}, \tag{1}
$$

где *u* – окружная скорость; *w* – относительная скорость; *c* – абсолютная скорость рабочего тела.

# **ПОСТАНОВКА ЗАДАЧИ**

Проектирование лопаточных машин заключается в подборе оптимального числа ступеней, геометрии проточной части и межлопаточных каналов в лопаточных венцах. Соответственно в рабочих колесах и статорных (направляющих, сопловых) аппаратах определяется потребное число лопаток и толщина профилей. Ограничениями являются заданные запасы прочности, пропускная способность, расчетная степень повышения давления (в компрессоре), расчетная мощность (в турбине). Обычно для компрессора расчетная частота вращения определяется прочностью турбины. Критериями оптимизации являются минимизируемые масса и габариты лопаточной машины. Величина КПД может как максимизироваться, так и выступать как ограничение (быть заданной).

# **ПРЕДЛАГАЕМОЕ РЕШЕНИЕ**

Авторами предложено использовать метод анализа траекторий и линий тока в лопаточных машинах (аналогично тому, как это применяется при исследовании элементарных частиц или в методе «меченых атомов» в физике). В работе [1] первым из авторов предложено при анализе рабочего процесса в лопаточной машине выделять непрерывный «виртуальный» эквивалентный канал, в компрессоре (или турбине), в котором движется струйка (в рамках выделенного

Работа выполнена при финансовой поддержке Министерства образования и науки РФ (госзадание).

по гипотезе Жуковского Н. Е. слоя вдоль поверхности тока). Эта струйка проходит через рабочее колесо, осевой зазор и направляющий аппарат в общем случае. Так происходит от ступени к ступени (через весь каскад и даже через весь двигатель). В настоящее время в литературе этот метод получил название МОС (метод отслеживания струй)

В лопаточных машинах [2] при продвижении частицы рабочего тела вдоль проточной части (ПЧ) происходит изменение термогазодинамических параметров (статические и полные значения давления, температуры в относительном и абсолютном движениях). Эти изменения связаны с изменениями направления потока. Анализируя кривизну траекторий и линий тока, (в относительном и абсолютном движении), можно определить соответствующее изменение полных давлений и температуры. Таким же образом вдоль каждой траектории и линии тока на соответствующих участках по ширине лопаточных венцов можно определить степень повышения давления, коэффициент потерь, в т.ч. полного давления для рабочих колес (РК), ступеней и многоступенчатых каскадов (компрессоров и турбин). В выделенном эквивалентном канале можно определить расход воздуха, коэффициента полезного действия и другие параметры.

Для анализа эффективности использования метода МОС построена 3D-CAD/CAE модель исследуемого объекта (ступени компрессора), произведен расчет в газодинамическом пакете (Ansys CFX), далее результаты трехмерного расчета (3D-CAD/CAE) сопоставлены с результатами, полученными по 2D-методике на основе МОС, описанной ниже.

В основе современных теоретических и экспериментальных исследований течений в турбомашинах лежит гипотеза Жуковского Н. Е. о том, что течение в слоях переменной толщины, выделяемой вдоль поверхностей тока мало зависит от соседних слоев. Это позволяет использовать 2D-моделирование течений в выделяемых вдоль поверхностей тока (на различной высоте ПЧ) элементарных решетках, элементарных ступеней и элементарном многоступенчатом каскаде (компрессора, турбины). При этом используется метод экспериментального исследования течений в плоских бесконечных решетках эквивалентных профилей, предложенный Жуковским Н. Е. в 1889 г. Для получения такой плоской решетки рассечем кольцевую решетку двумя соосными цилиндрическими сечениями с радиусами r и dr+r . Развернем на плоскость полученную кольцевую решетку и увеличим количество и высоту лопаток беспре-

дельно. Получим неподвижную плоскую решетку профилей. На рис. 1 показаны поверхности тока, между которыми выделяется «слой переменной толщины», вдоль поверхности которой радиус и окружная скорость изменяются (диагональность) – в рабочем колесе компрессора линии тока обычно отклоняются к периферии (рис. 1), кроме того в компрессоре обычно уменьшается осевая скорость (имеет место «просадка»). При продувке неподвижной «плоской» решетки профилей вместо «просадки» осевая скорость, наоборот, возрастает.

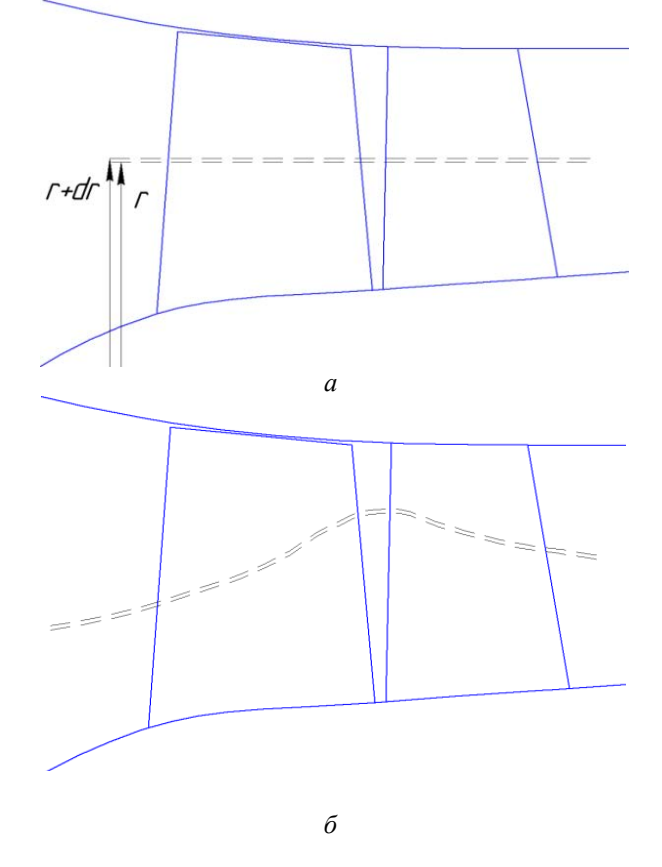

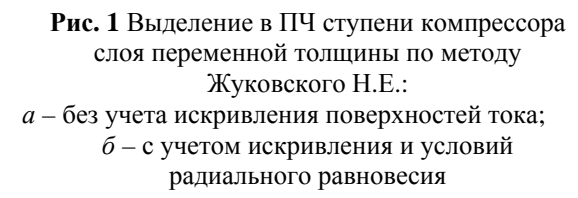

На рис. 2, *а* показана выделенная элементарная решетка, в которой происходит изменение параметров: изображены прямые неизогнутые профили (пластины). Их толщину можно считать бесконечно малой, по сравнению с другими размерными величинами. Это соответствует гипотезе Жуковского Н. Е. На рис. 2, *б* выделена плоская решетка уже в реальном компрессоре, между двумя, близко расположенными поверхностями тока.

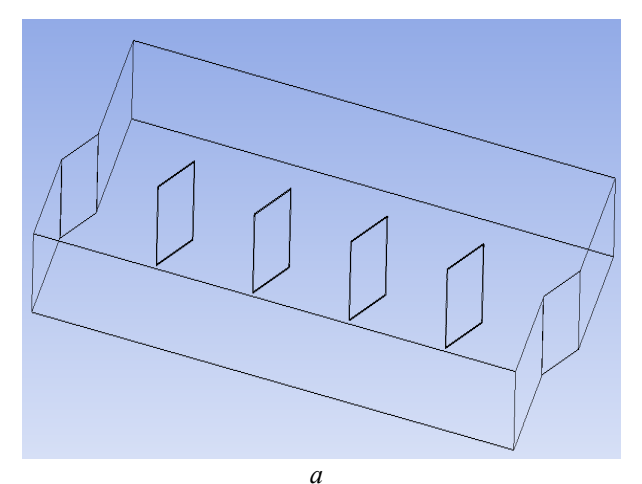

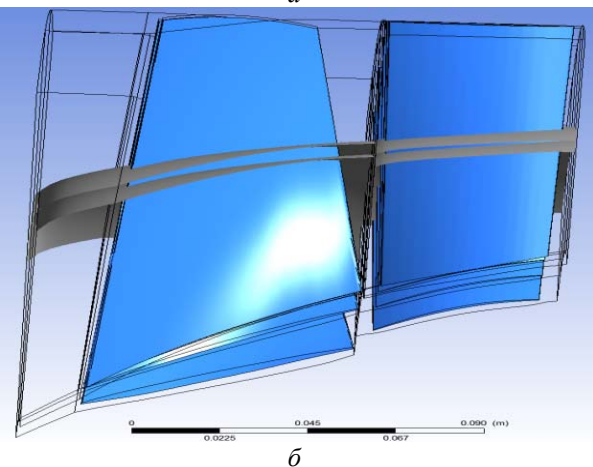

**Рис. 2** Общий вид плоской элементарной решетки (*а*) для выделенного слоя переменной толщины (*б*)

Проведены 3D-CAD/CAE расчеты ступеней компрессоров с ВНА и без ВНА. На рис. 3, *а, б* показаны линии и поверхности тока, непрерывные траектории движения частиц в абсолютном и относительном движении в ступени компрессора, на рис. 3, *в, г* показано течение в ступени компрессора без ВНА в относительном и абсолютном движении, на рис. 3, *д, е* показано течение в ступени компрессора с ВНА в относительном и абсолютном движении.

Для проведения дальнейшего расчета получены результаты 3D-CAD/CAE-моделирования компрессора низкого давления, получены картины течения в абсолютном и относительном движении по длине компрессора вблизи втулки (рис. 4).

В настоящее время при 3D-CAD/CAEмоделировании [3] в середине осевого зазора (ОЗ) между РК и НА применяется скачкообразное переключение «перескок» из относительной в абсолютную систему координат, задавая метод перескока (Frozen rotor или Stage). При этом полагают, что окружная скорость продлевается за срез решетки до середины осевого за-

зора (ОЗ) и далее резко (ступенчато) обращается в нуль (что физически неестественно). При этом в кривых изменения термогазодинамических параметров производная изменяется скачкообразно в точке «перескока» от относительной системы координат в абсолютную систему координат в середине осевого зазора между подвижным и неподвижным венцом. Это не позволяет детально анализировать влияние геометрии межлопаточного канала, процессы, возникающие в осевом зазоре, нестационарность процессов. Это не позволяет анализировать роторстатор взаимодействие.

Для ликвидации этих недостатков и этих вопросов авторами предлагается метод отслеживания струй (МОС). Суть метода – это одновременное рассмотрение траекторий и линий тока для течения рабочего тела вдоль лопаточной машины в рамках выделенного слоя переменной толщины. Однако в развитие метода Жуковского Н. Е. предложено прослеживать непрерывное движение одновременно в абсолютной и в относительной системе координат, сочетая методы Эйлера и Лагранжа.

Рассмотрим предложенный метод на примере. На развертке слоя переменной толщины изобразим траектории движения частицы рабочего тела одновременно в относительной и абсолютной системах координат. Для этого в цилиндрической системе координат вдоль оси двигателя выделяем координату *S* – аппликату (для осевых элементарных решеток, ступеней и каскадов – вдоль оси двигателя, для диагональных удобнее использовать координату вдоль поверхности тока в меридиональной плоскости). Выделяем также *xw* – тангенциальная (окружная) координата в относительном движении, *x* – тангенциальная (окружная) координата в абсолютном движении (рис. 5).

При этом анализируются траектории частиц и линии тока, одновременно в абсолютном и относительном движении. В общем случае для межлопаточных каналов рабочих колес и направляющих аппаратов в одном движении линии тока и траектории не совпадают (из-за нестационарности потока в лопаточной машине). Точно так же, частицы, движущиеся вдоль спинки, вдоль корыта профиля и вдоль середины межлопаточного канала, движутся вдоль разных траекторий.

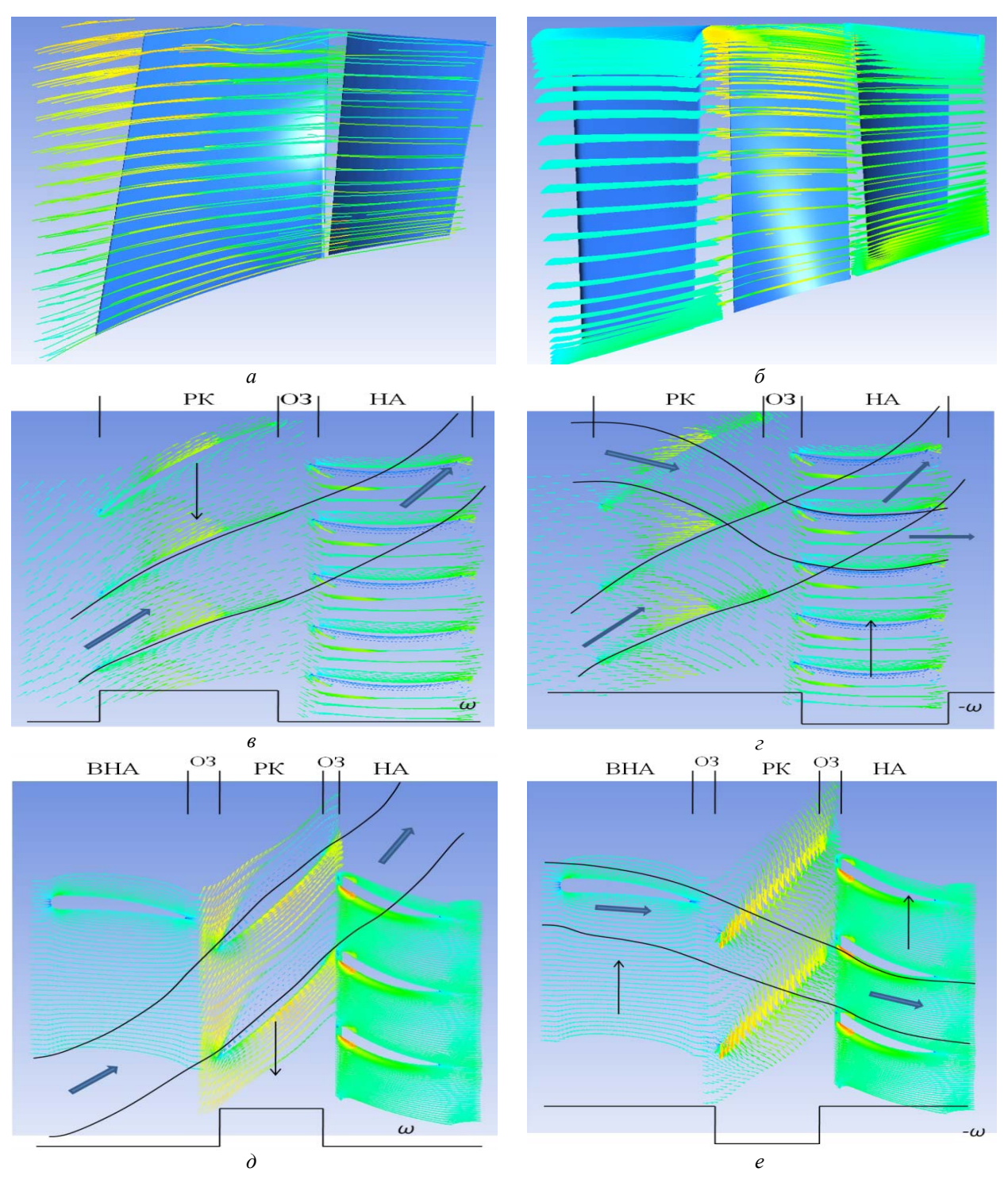

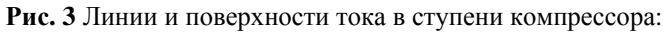

*а* – без ВНА; *б* – с ВНА; *в* – течение в ступени компрессора без ВНА в относительном движении; *г* – течение в ступени компрессора без ВНА в абсолютном движении; *д* – течение в ступени компрессора с ВНА в относительном движении; *е* – течение в ступени компрессора с ВНА в абсолютном движении

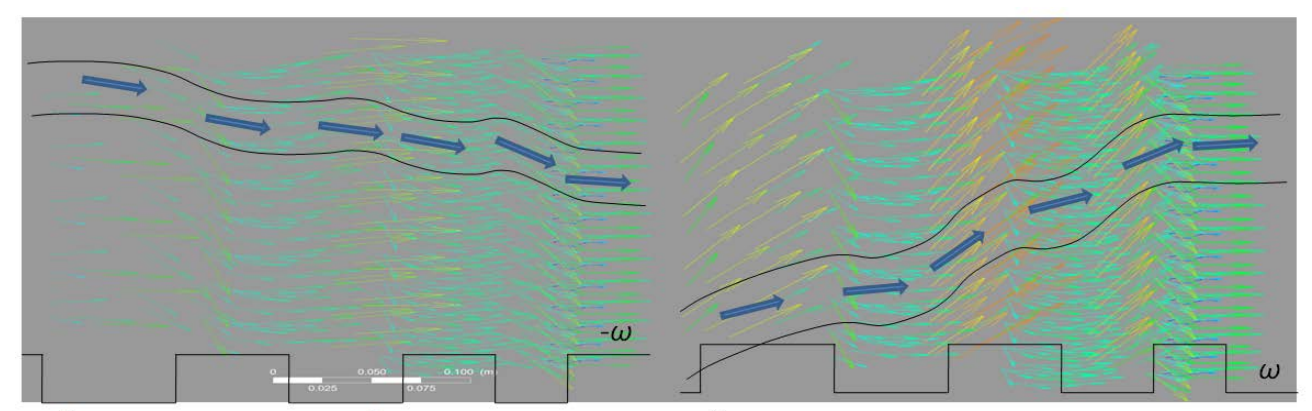

Траектория движения частиц в абсолютном движении

Траектория движения частиц в относительном движении

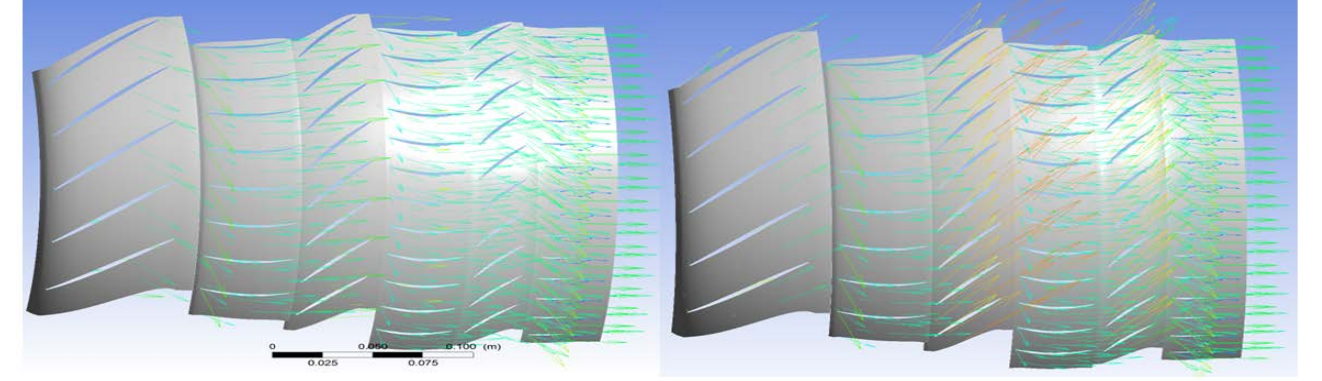

Рис. 4 Течение (траектории и линии тока) в компрессоре низкого давления (вдоль втулки)

В традиционных методах расчета - с использованием треугольников скоростей (в 2D-моделях) все параметры записывались в конечных разностях типа:

$$
\Delta H_T = \Delta (u \cdot c_u). \tag{2}
$$

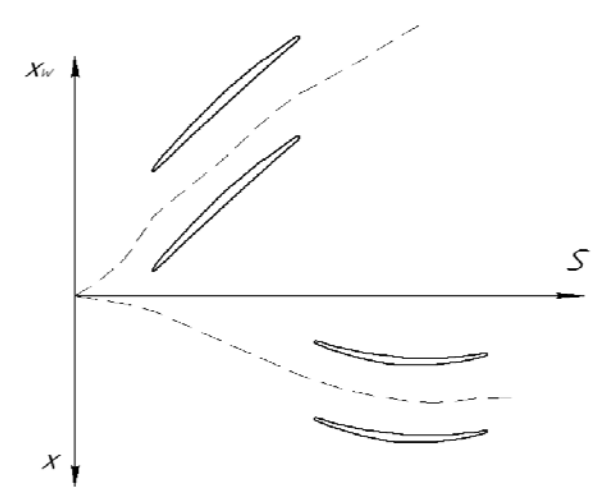

Рис. 5 Система координат, лопаточные венцы, и траектория движения частицы

В отличие от этого, в методе МОС предлагается перейти к дифференциальным уравнениям и интегральным соотношениям типа

$$
dH_T = d(u \cdot c_u) = c_u \cdot du + u \cdot dc_u, \tag{3}
$$

$$
\Delta \overline{H}_T \Big|_{S_1}^{S_2} = \int_{u_1}^{u_2} c_u \cdot du + \int_{c_{u_1}}^{c_{u_2}} u \cdot dc_u. \tag{4}
$$

Рассмотрение изменения  $c_a(S)$  позволяет от фактора времени  $t$  перейти к анализу кривизны линий тока и траекторий, связать их с изменением  $T^*$ ,  $T_w^*$ ,  $P^*$ ,  $P_w^*$ , окружных сил, действующих на газ (на частицу) и на лопатки. Действительно:

 $\overline{AC}$ 

$$
c_a = \frac{dS}{dt},\tag{5}
$$

$$
dt = \frac{ds}{c_a}.\tag{6}
$$

С учетом этого:

$$
c_u = \frac{dx}{dt} = c_a \cdot \frac{dx}{dS},\tag{7}
$$

$$
dc_u = dc_a \cdot \frac{dx}{dS} + c_a \cdot d(\frac{dx}{dS}),\tag{8}
$$

$$
\frac{dH_T}{dS} = r^2 \cdot \omega^2 \left(\frac{dx}{dS} \cdot \frac{dr}{dS} \cdot \frac{\overline{c}_a}{r} + \frac{dx}{dS} \cdot \frac{d\overline{c}_a}{dS} + \right. \left. + \overline{c}_a \cdot \frac{d^2x}{dS^2}\right),
$$
\n(9)

$$
H_T = \int r^2 \cdot \omega^2 \left(\frac{dx}{dS} \cdot \frac{dr}{dS} \cdot \frac{\overline{c}_a}{r} + \frac{dx}{dS} \cdot \frac{d\overline{c}_a}{dS} + \right.
$$
  
+ 
$$
\overline{c}_a \cdot \frac{d^2 x}{dS^2} dS.
$$
 (10)

Для определения параметров вдоль линии тока воспользуемся дифференциальным соотношениям для определения величины теоретического напора лопаточной машины:  $\overline{1}$ 

$$
dH_T = c_u \cdot du + u \cdot dc_u =
$$
  
=  $du \cdot c_a \cdot \frac{dx}{dS} + u[dc_a \cdot \frac{dx}{dS} + c_a \cdot d(\frac{dx}{dS})].$  (11)

 $\mathbf{B}$ случае допущения использования  $C_n \cong$  const получаем упрощенные соотношения

$$
C_p \frac{dT^*}{dS} \approx \frac{dI^*}{dS} = \frac{dH_T}{dS} =
$$
  
=  $c_a \cdot \frac{du}{dS} \cdot \frac{dx}{dS} + u[\frac{dc_a}{dS} \cdot \frac{dx}{dS} + c_a \cdot \frac{d^2x}{dS^2}],$  (12)  

$$
\frac{dT^*}{dT^*} + \frac{r^2 \cdot \omega^2}{dS^2}
$$

$$
\frac{dx}{dS} \approx \frac{1}{C_p}.
$$
\n
$$
\left(\frac{dx}{dS} \cdot \frac{dr}{dS} \cdot \frac{\overline{c}_a}{r} + \frac{dx}{dS} \cdot \frac{d\overline{c}_a}{dS} + \overline{c}_a \cdot \frac{d^2x}{dS^2}\right)
$$
\n(13)

$$
C_p
$$
  

$$
T^* = \int \frac{(r^2 \cdot \omega^2)}{C_p}.
$$
  

$$
\cdot \left(\frac{dx}{ds} \cdot \frac{dr}{ds} \cdot \frac{\overline{c}_a}{r} + \frac{dx}{ds} \cdot \frac{d\overline{c}_a}{ds} + \overline{c}_a \cdot \frac{d^2x}{ds^2}\right) dS.
$$
 (14)

Вводится понятие идеального давления (соответствующего фактической температуре, но без потерь полного давления):

$$
\frac{P_{\text{HII}}^*}{P_0^*} \cong \left(\frac{T^*}{T_0^*}\right)^{\frac{k}{k-1}},\tag{15}
$$

$$
P_{\text{HII}}^* \cong P_0^* \left(\frac{T^*}{T_0}\right)^{\frac{k}{k-1}}.\tag{16}
$$

Для получения на основе кривых идеального давления  $P_{\mu\pi}^*$  (S) реальных значений давления P<sup>\*</sup> (S) необходимо при расчете учесть потери полного давления, связанные с геометрией лопаточной машины и режимом течения:

$$
P^* = P_{H\!J\!I}^* \cdot \sigma. \tag{17}
$$

В общем случае потери в ступени лопаточной машины складываются из потерь в рабочем колесе, потерь в осевом зазоре и потерь в направляющем аппарате:

$$
\sigma = \prod_{n=1}^{i} \sigma_i = \prod_{n=1}^{i} (\sigma_{PKw} \cdot \sigma_{O3} \cdot \sigma_{HA})_i.
$$
 (18)

При этом предлагается в осевом зазоре вычислить потери полного давления в относительном и абсолютном движениях и результат осреднить. В рабочем колесе вычисляем потери полного давления в относительном движении, в направляющем аппарате - в абсолютном движении. Можно использовать эмпирические результаты экспериментальных исследований, продуть или в 3D-CAD/CAE смоделировать движение в эквивалентных каналах.

Для построения траектории в абсолютном и относительном движении воспользуемся зависимостью:  $\sim$   $\sim$ 

$$
dx + dx_w = u \cdot dt = u \cdot \frac{dS}{c_a} = \frac{dS}{c_a},
$$
(19)

$$
x(S) + x_w(S) = \int \frac{dS}{\overline{c}_a}.
$$
 (20)

Для значений в относительном движении справедливо:

$$
w_u = \frac{dx_w}{dt},\tag{21}
$$

$$
w_u = \frac{dx_w}{dt} = c_a \cdot \frac{dx_w}{dS},
$$
\n(22)

$$
\frac{dH_{Tw}}{dS} = r^2 \cdot \omega^2 \left(\frac{dx_w}{dS} \cdot \frac{dr}{dS} \cdot \frac{\overline{c}_a}{r} + \frac{dx_w}{dS} \cdot \frac{d\overline{c}_a}{dS} + \right. \left. + \overline{c}_a \cdot \frac{d^2 x_w}{dS^2}\right),
$$
\n(23)

$$
H_{Tw} = \int r^2 \cdot \omega^2 \left(\frac{dx_w}{dS} \cdot \frac{dr}{dS} \cdot \frac{\overline{c}_a}{r} + \frac{dx_w}{dS} \cdot \frac{d\overline{c}_a}{dS} + \frac{\overline{c}_a}{\overline{c}_a} \cdot \frac{d^2 x_w}{dS^2}\right) dS,
$$
\n(24)

 $C_{n}$ 

 $\overline{dS}$ 

$$
C_p = \text{const},\tag{25}
$$
\n
$$
\underline{T^*_{w}} - \underline{r^2 \cdot \omega^2}.
$$

$$
\frac{(dx_w}{dS} \cdot \frac{dr}{dS} \cdot \frac{\overline{c}_a}{r} + \frac{dx_w}{dS} \cdot \frac{d\overline{c}_a}{dS} + \overline{c}_a \cdot \frac{d^2 x_w}{dS^2})}{C_p}
$$
\n
$$
C_p \frac{dT^*}{dS} \cong \frac{dI^*}{dS} = \frac{dH_{Tw}}{dS} =
$$
\n
$$
= c_a \cdot \frac{du}{dS} \cdot \frac{dx_w}{dS} + u\left[\frac{dc_a}{dS} \cdot \frac{dx_w}{dS} + c_a \cdot \frac{d^2 x_2}{dS^2}\right],
$$
\n(27)

$$
T^*_{w} = \int \frac{(r^2 \cdot \omega^2)}{C_p} \left(\frac{dx_w}{dS} \cdot \frac{dr}{dS} \cdot \frac{\overline{c}_a}{r} + \frac{dx_w}{dS} \cdot \frac{d\overline{c}_a}{dS} + \overline{c}_a \cdot \frac{d^2 x_w}{dS^2} \right) dS.
$$
 (28)

Потери в относительном движении учитываются так же, как и при расчете в абсолютном движения. Для оценки удельных сил, действующих на частицу газа (и на лопатку), воспользуемся следующими соотношениями:

• в окружном направлении:

$$
\overline{F}_u = \frac{dc_u}{dt},\tag{29}
$$

где  $\overline{F}_u$  – удельная сила, действующая на частицу в окружном направлении;

• полная (интегральная) сила действующая на лопатку, рассчитывается как:

$$
\overline{F}_u = u^2 \cdot \overline{c}_a \left( \frac{dx}{dS} \cdot \frac{d\overline{c}_a}{dS} + \overline{c}_a \cdot \frac{d^2 x}{dS^2} \right) =
$$
\n
$$
= c_a^2 \frac{d^2 x}{dS^2},
$$
\n(30)

• в осевом направлении:

$$
\overline{F}_a = \frac{dc_a}{dt} = c_a \frac{dc_a}{dS},\tag{31}
$$

• сила, действующая на участке  $dS$ 

$$
dF_u = [u^2 \cdot \overline{c}_a (\frac{dx}{dS} \cdot \frac{d\overline{c}_a}{dS} + \overline{c}_a \cdot \frac{d^2 x}{dS^2})] \rho c_a dr ds \approx
$$
  

$$
\approx (c_a^2 \frac{d^2 x}{dS^2}) \rho c_a dr ds,
$$
 (32)

• интегральная сила, действующая по высо-

Te:

$$
F_u(r) = \int \left\{ \left[ u^2 \cdot \overline{c}_a \left( \frac{dx}{dS} \cdot \frac{d\overline{c}_a}{dS} + \overline{c}_a \frac{d^2 x}{dS^2} \right) \right] pc_a dr \right\} ds \approx
$$
\n
$$
\approx \int \left\{ \left( c_a^2 \frac{d^2 x}{dS^2} \right) pc_a dr \right\} ds,
$$
\n(33)

• полная интегральная сила:

$$
F_{v_n} = \iiint [u^2 \cdot \overline{c}_a (\frac{dx}{dS} \cdot \frac{d\overline{c}_a}{dS} + \overline{c}_a \cdot \frac{d^2 x}{dS^2})] \rho c_a dr ds \approx
$$
  
 
$$
\approx \iiint (c_a^2 \frac{d^2 x}{dS^2}) \rho c_a dr ds.
$$
 (34)

Уравнение радиального равновесия в приложении к методу отслеживания струй для закапотированных лопаточных машин, компрессоров и импеллеров принимает вид:

$$
\rho \frac{dc_r}{dt} = \rho c_a^2 \left(\frac{d^2r}{dS^2}\right).
$$
 (35)

Для незакапотированных винтовентиляторных лопастей можно записать уравнение радиального равновесия в виде:

$$
\rho \frac{dc_r}{dt} + \rho \frac{c_u^2}{r} = \frac{dP}{dr} \Rightarrow
$$
  

$$
\Rightarrow \rho \left[ c_a^2 \frac{d^2r}{ds^2} + \frac{1}{r} c_a^2 \left( \frac{dx}{ds} \right)^2 \right] = \frac{dP}{dr}.
$$
 (36)

Для оценки местных сопротивлений межлопаточных каналов рабочих колес и направляющих аппаратов можно воспользоваться следующей формулой:

$$
\xi = \frac{P_1^* - P_2^*}{P_1^*} = \frac{1 - \sigma}{1 - \pi(\lambda)}.
$$
\n(37)

Отсюда искомое значение коэффициента восстановления ПОЛНОГО лавления  $\sigma = 1 - \xi[1 - \pi(\lambda)]$ , где значение  $\lambda$  должно подставляться для входа в компрессорную решетку (и для выхода - из турбинной решетки) профилей. При этом для расчета местных сопротивлений необходимо учитывать диффузорность каналов. Диффузорность каналов можно рассчитывать по-разному, в т.ч. по Либляйну с помощью формулы из [2]:

$$
D = 1 - \frac{w_2}{w_1} + 0, 5 \times b / t \times \frac{\Delta w_u}{w_1}.
$$
 (38)

В соответствии с расчетными данными по графику, представленному в работе [5] можно определить величину потерь в соответствии с конфигурацией межлопаточного канала. Кроме того, величину потерь можно определить так, как описано в [3, 5], при продувке всей ступени по готовой геометрии. Такой метод определения потерь будет наиболее удобным, т.к. не требует никаких математических описаний. Но для моделирования течения в ступени или каскаде необходимо иметь все геометрические параметры ступени или каскада.

## ВЫВОДЫ

Таким образом, предложен достаточно простой и эффективный метод моделирования и проектирования лопаточных машин (компрессоров и турбин) в составе ГТД. Предлагаемый оригинальный метод отслеживания струй (МОС), в отличие от использования треугольников скоростей, позволяет проследить непре-

рывное (вдоль поверхностей тока) изменение кинематических и термодинамических параметров рабочего тела, изменение окружных сил и крутящих моментов, действующих на профили. При этом соблюдение условий безударного входа и выхода рабочего тела из решеток профилей сформировать форму проточной части, межлопаточных каналов и с учетом этого спрофилировать лопатки.

## СПИСОК ЛИТЕРАТУРЫ

1. Кривошеев И. А. Использование имитационного моделирования и поддержки принятия решений при системном проектировании авиационного двигателя в составе летательного аппарата. Авиационно-космическая техника и технология. Харьков: «ХАИ», 2007. № 6(42). С. 63 -81. [I. A. Krivosheev. "Using simulation and decision maling support during system designing aircraft engine as part of the aircraft". (in Russian) in Aerospace technic and technology. Kharkiv: «KhAI», 2007, № 6(42). pp. 63-81.]

2. Холщевников К. В., Емин О. Н., Митрохин В. Т. Теория и расчет авиационных лопаточных машин. М.: Машиностроение. 1986. 432 с. [К. V. Holschevnikov, O. N. Emin, and V. T. Mitrokhin. Theory and Design Aviation Turbomachinery, (in Russian). Moscow: Mashinostroenie, 1986.1

3. Щелковский М. Ю. Верификация программного комплекса ANSYS CFX для численного анализа трехмерного вязкого течения в компрессоре. Восточно-Европейский журнал передовых технологий. 3/10(57) 2012. С. 60 - 65. [M. Y. Shchelkovsky. "Verification software package ANSYS CFX for numerical analysis of three-dimensional viscous flow in the compressor".(in Russian) in Easter-European Journal of Enterprise Technologies. 3/10(57) 2012. pp. 60-65.]

4. Щелковский М. Ю. Параметрическое исследование газодинамических характеристик компрессорных решеток. Авиационно-космическая техника и технология, Харьков: «ХАИ», 2012, № 7(94) . С. 95 - 106. [M. Y. Shchelkovsky. "Parametric study of gas dynamic characteristics of compressor grids".(in Russian) in Aerospace technic and technology. Kharkiv: «KhAI», 2012, Nº 7(94). pp. 95-106.]

5. Кривошеев И. А., Симонов Н. Б. Сравнение результатов моделирования с экспериментальными данными о продувках решеток плоских неизогнутых пластин. Молодежный Вестник УГАТУ. № 4 (9), 2013. С. 17-23. [I. A. Krivosheev, N. B. Simonov. "Comparison of simulation results with experimental data of flat undeflected plates lattices expulsions".(in Russian) in Youth Vestnik UGATU, Nº 4  $(9) / 2013$ . pp. 17-23.]

#### ОБ АВТОРАХ

КРИВОШЕЕВ Игорь Александрович, проф. каф. авиац. двигателей, науч. рук. НИЛ САПР-Д. Дипл. инж.-мех. (УАИ, 1976). Д-р техн. наук по тепл. двиг. ЛА (СГАУ, 2000). Иссл. в обл. инф. технологий в двигателестроении.

РОЖКОВ Кирилл Евгеньевич, асп. каф. авиац. двигателей. Дипл. инж.-мех. (УГАТУ, 2009). Готовит дис. в обл. моделир. раб. процессов лопаточных машин.

СИМОНОВ Николай Борисович, асп. каф. авиац. двигателей. Маг.-инж. (УГАТУ, 2014). Готовит дис. в обл. моделир. раб. процессов лопаточных машин.

# **METADATA**

Title: Streamline tracking method basics.

Authors: I. A. Krivosheev<sup>1</sup>, K. E. Rojkov<sup>2</sup>, N. B. Simonov<sup>3</sup>.

# Affiliation:

<sup>1-3</sup>Ufa State Aviation Technical University (UGATU), Russia. <sup>1</sup>krivosh777@mail.ru, <sup>2</sup>rke@mail.ru, Fmail:

<sup>3</sup>sventigo@yandex.ru.

Language: Russian.

- Source: Vestnik UGATU, vol. 19, no. 3 (69), pp. 103-110, 2015. ISSN 2225-2789 (Online), ISSN 1992-6502 (Print).
- Abstract: Turbomachinery (compressors and turbines) modeling and designing have been considered as part of GTE. Original streamline tracking method (STO) have been proposed. Unlike using of velocity triangles, STM allows to trace continuous (along the flow surfaces) changing in kinematic thermodynamic parameters of working fluid, changing in circumferential forces and torques, acting on profiles and working fluid particles, under conditions of shock-free inlet and outlet of the flow through profiles lattices to create the flow part shape, interscapular channels and taking it into account to profile blades
- Key words: turbomachinery, compressors, turbines, profiles lattices, flow surface, streamline, trajectory, temperature, pressure, velocity, working fluid.

#### **About authors:**

KRIVOSHEEV, Igor Aleksandrovich, prof. Aviation Engines Dept. Dipl. engineer (USATU 1976). Dr. Tech. Sciences (USATU, 2000).

ROJKOV, Kirill Evgenevich, Dipl. engineer (USATU, 2009). Graduate student.

SIMONOV, Nikolai Borisovich, Mag.-eng. (USATU, 2014). Graduate student.